<<MATLAB

 $<<$ MATLAB $>$ 

- 13 ISBN 9787121039744
- 10 ISBN 7121039745

出版时间:2007-5

页数:478

字数:690000

extended by PDF and the PDF

http://www.tushu007.com

, tushu007.com

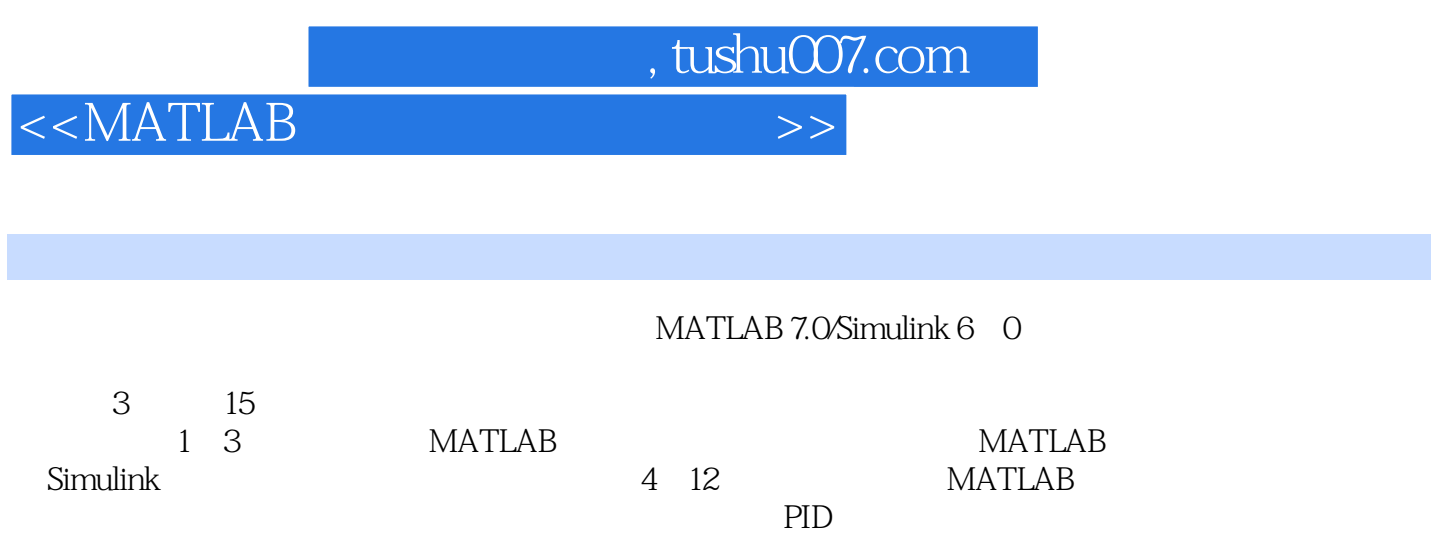

the contract of the MATLAB contract of the MATLAB

 $<<$ MATLAB $>$ 

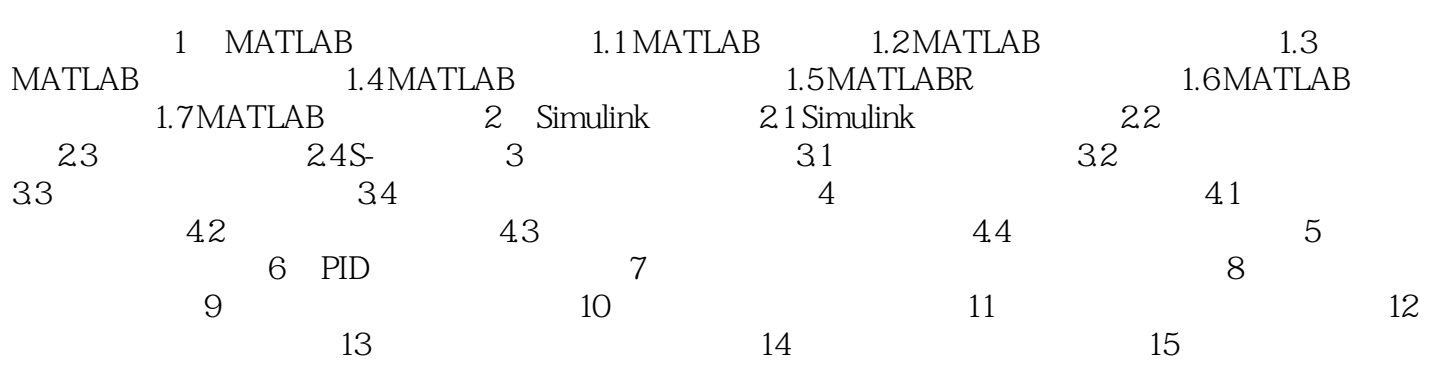

, tushu007.com

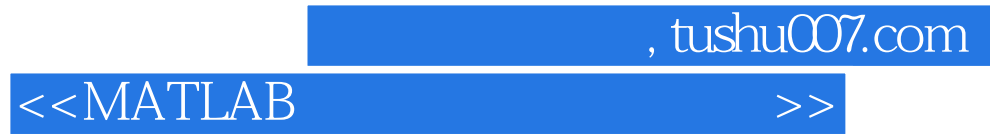

本站所提供下载的PDF图书仅提供预览和简介,请支持正版图书。

更多资源请访问:http://www.tushu007.com